#### 12 Vererbung

#### Beobachtung

Oft werden mehrere Klassen von Objekten benötigt, die zwar ähnlich, aber doch verschieden sind.

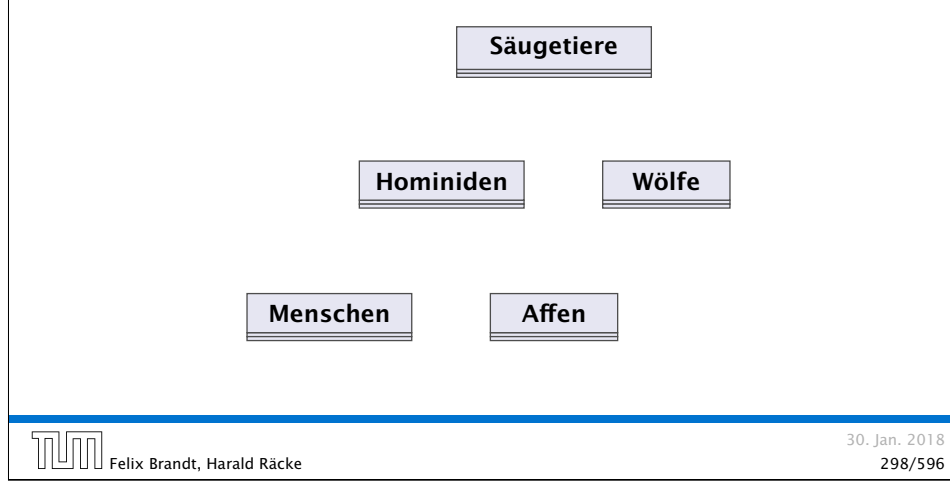

# 12 Vererbung

#### Idee:

- **Finde Gemeinsamkeiten heraus!**
- ▶ Organisiere in einer Hierarchie!
- $\blacktriangleright$  Implementiere zuerst was allen gemeinsam ist!
- $\blacktriangleright$  Implementiere dann nur noch den Unterschied!
- =⇒ inkrementelles Programmieren
- =⇒ Software Reuse

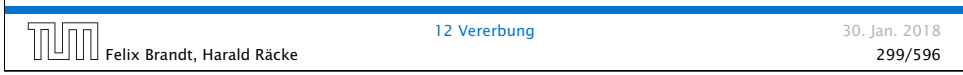

# 12 Vererbung

# Säugetiere Hominiden Wölfe ∠∖ Menschen | Affen

Felix Brandt, Harald Räcke 300/596

12 Vererbung 12 Vererbung 12 Vererbung 12 Vererbung 12 Vererbung 130. Jan. 2018

# 12 Vererbung

#### Prinzip

- **▶ Die Unterklasse verfügt über all Members der Oberklasse** und eventuell noch über weitere.
- **▶ Das Übernehmen von Members der Oberklasse in die** Unterklasse nennt man Vererbung (oder inheritance).

#### Beispiel

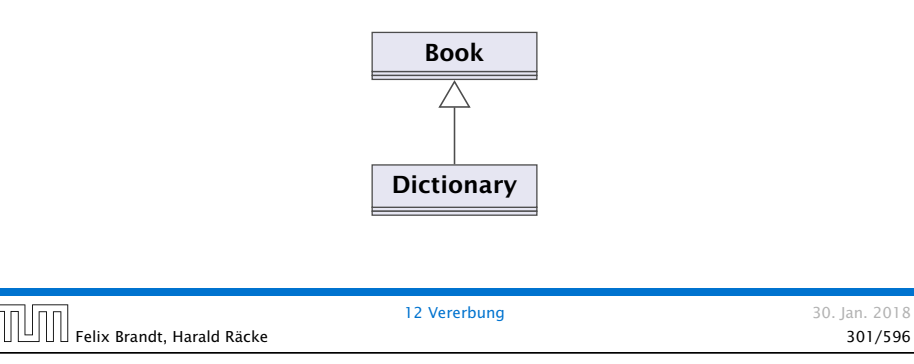

#### Implementierung

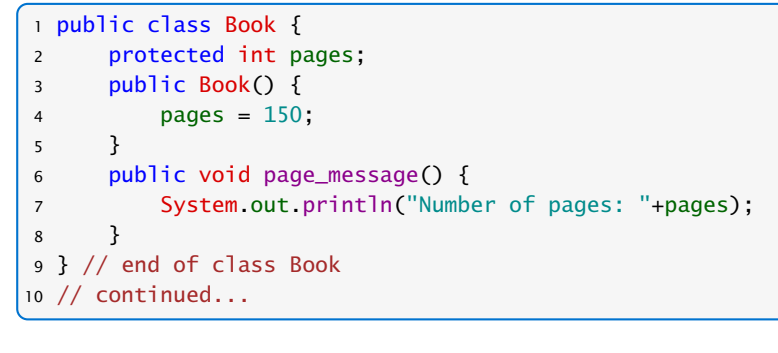

#### Implementierung

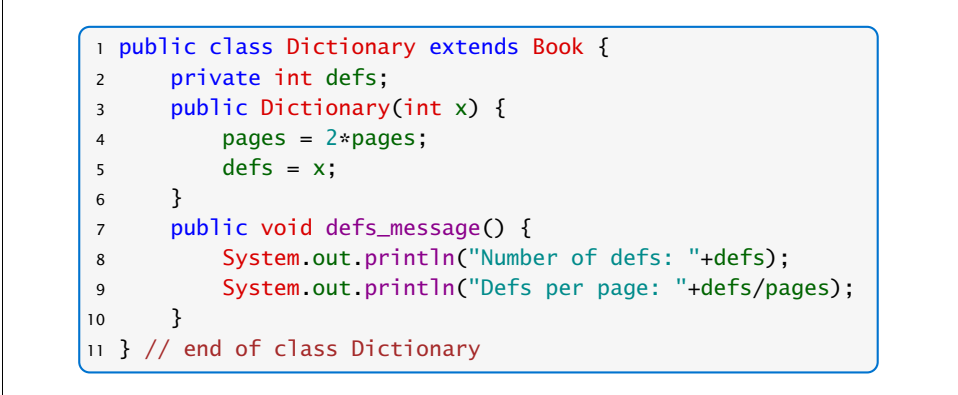

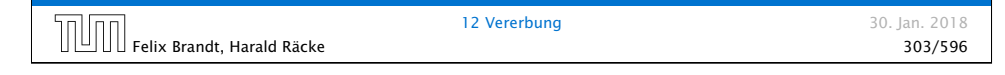

#### Erläuterungen

**▶ class A extends B { ... } deklariert die Klasse A als** Unterklasse der Klasse B.

Felix Brandt, Harald Räcke 302/596

12 Vererbung 12 Vererbung 12 Vererbung 12 Vererbung 12 Vererbung 130. Jan. 2018

- $\rightarrow$  **Alle Members von B stehen damit automatisch auch der** Klasse A zur Verfügung.
- **Als protected klassifizierte Members sind auch in der** Unterklasse sichtbar.
- **Als private deklarierte Members können dagegen in der** Unterklasse nicht direkt aufgerufen werden, da sie dort nicht sichtbar sind.
- **▶ Wenn ein Konstruktor der Unterklasse A aufgerufen wird,** wird implizit zuerst der Konstruktor B() der Oberklasse aufgerufen.

Beispiel Dictionary webster = new Dictionary(12400): liefert webster pages defs 12400  $300$ 12 Vererbung 12 Vererbung 12 Vererbung 12 Vererbung 12 Vererbung 130. Jan. 2018 Felix Brandt, Harald Räcke 305/596

12 Vererbung 12 Vererbung 12 Vererbung 12 Vererbung 12 Vererbung 130. Jan. 2018

#### Methodenaufruf

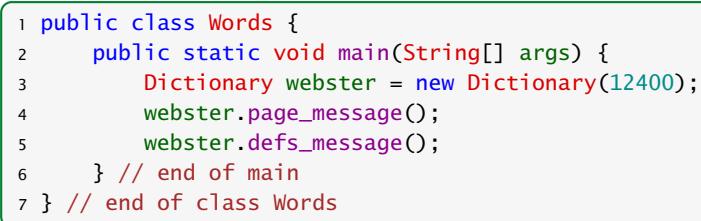

- ► Das neue Objekt webster enthält die Attribute pages und defs, sowie die Objekt-Methoden page\_message() und defs\_message().
- **Kommen in der Unterklasse nur weitere Members hinzu,** spricht man von einer is\_a-Beziehung. (Oft müssen aber Objekt-Methoden der Oberklasse in der Unterklasse umdefiniert werden.)

#### 12.1 Das Schlüsselwort **super**

- **▶ Manchmal ist es erforderlich, in der Unterklasse explizit die** Konstruktoren oder Objekt-Methoden der Oberklasse aufzurufen. Das ist der Fall, wenn
	- **Konstruktoren der Oberklasse aufgerufen werden** sollen, die Parameter besitzen;
	- **Objekt-Methoden oder Attribute der Oberklasse und** Unterklasse gleiche Namen haben.
- **▶ Zur Unterscheidung der aktuellen Klasse von der Oberklasse** dient das Schlüsselwort super.

## Methodenaufruf

Die Programmausführung liefert:

Number of pages: 300 Number of defs: 12400 Defs per page: 41

Felix Brandt, Harald Räcke 307/596

12 Vererbung 12 Vererbung 12 Vererbung 12 Vererbung 12 Vererbung 130. Jan. 2018

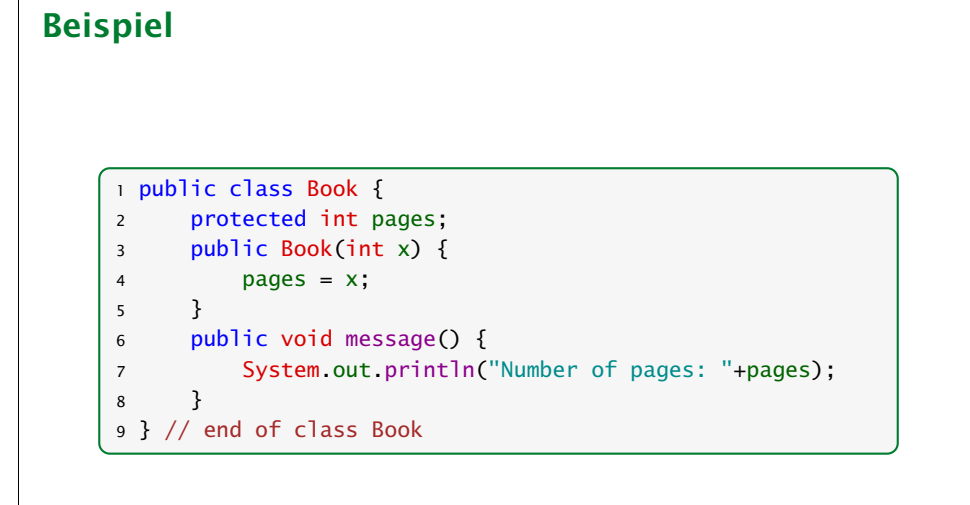

#### Beispiel

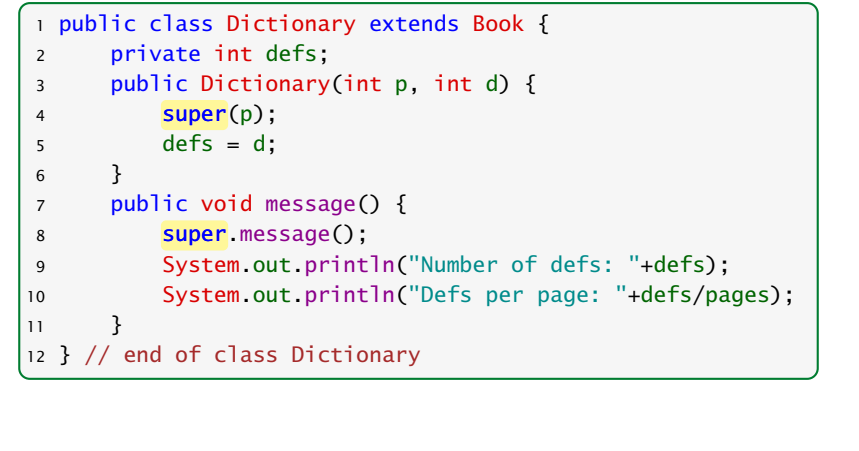

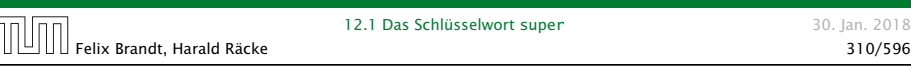

#### Erläuterungen

Die exakten Sichtbarkeitsregeln werden auf den folgenden Folien präzisiert.

30. lan. 2018

#### "**super.**" zum Zugriff auf members der Oberklasse

Deklariert eine Klasse A einen Member memb gleichen Namens wie in einer Oberklasse, so ist nur noch der Member memb aus A sichtbar.

- **▶ Methoden mit unterschiedlichen Argument-Typen werden** als verschieden angesehen.
- **▶ super.memb greift für das aktuelle Objekt this auf** Attribute oder Objekt-Methoden memb der Oberklasse zu.
- ▶ Eine andere Verwendung von super. ist nicht gestattet.

# Erläuterungen

#### "**super**" als Konstruktoraufruf

- *ñ* super(...); ruft den entsprechenden Konstruktor der Oberklasse auf.
- **Analog gestattet this(...): den entsprechenden** Konstruktor der eigenen Klasse aufzurufen.
- **Fin solcher expliziter Aufruf muss stets ganz am Anfang** eines Konstruktors stehen.

Felix Brandt, Harald Räcke 311/596

12.1 Das Schlüsselwort super 30. Jan. 2018

#### Verschattung von Variablen

#### Falls **memb** eine Methode ist:

**▶ Wenn memb eine Methode mit den gleichen Argumenttypen** (in der gleichen Reihenfolge), und dem gleichen Rückgabetypen ist, dann ist zunächst nur memb aus A sichtbar (Überschreiben).

(seit Java 5 darf der Rückgabetyp auch ein Untertyp des ursprünglichen Rückgabetyps sein)

- **Wenn memb eine Methode mit unterschiedlichen** Argumenttypen ist, dann sind sowohl memb aus A als auch die Methode der Oberklasse sichtbar (Überladen).
- $\triangleright$  Wenn die Argumenttypen übereinstimmen, aber der Rückgabetyp kein Untertyp ist, erhält man einen Compilerfehler.

Der kovariante Rückgabetyp ist nur für Referenzdatentypen möglich.

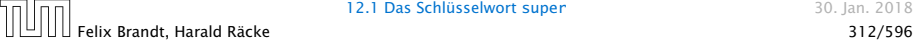

12.1 Das Schlüsselwort super 30. Jan. 2018

sind nicht möglich.

Insbesondere Zugriffe wie super.super.memb

#### Verschattung von Variablen

#### 12.2 Private Variablen und Methoden

Falls **memb** eine Variable ist:

**▶** Direkt (d.h. ohne super.) ist nur memb aus A sichtbar. memb kann einen anderen Typ als in der Oberklasse haben.

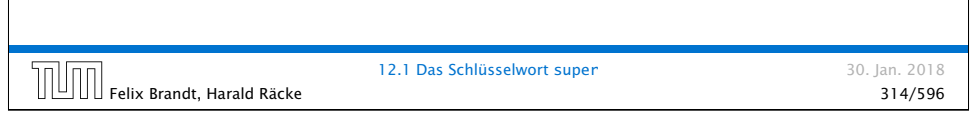

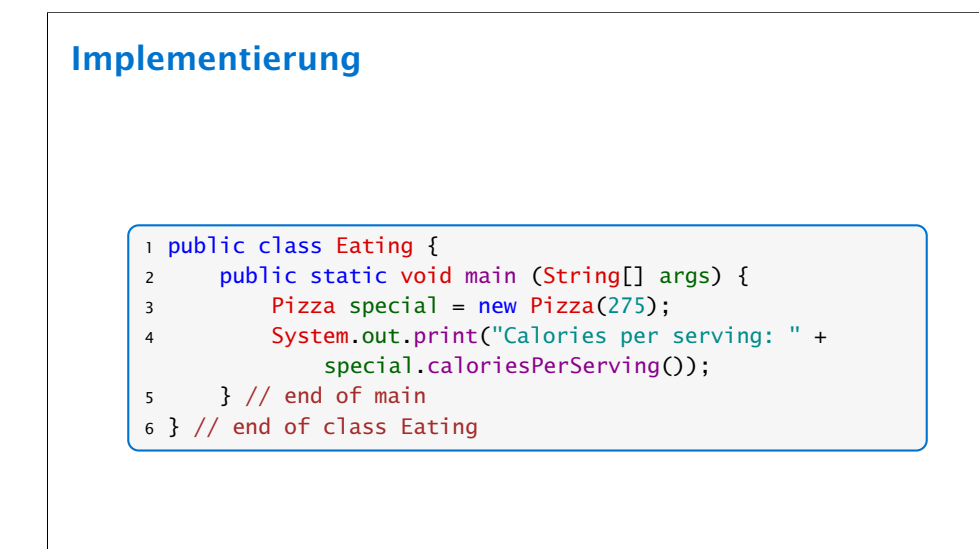

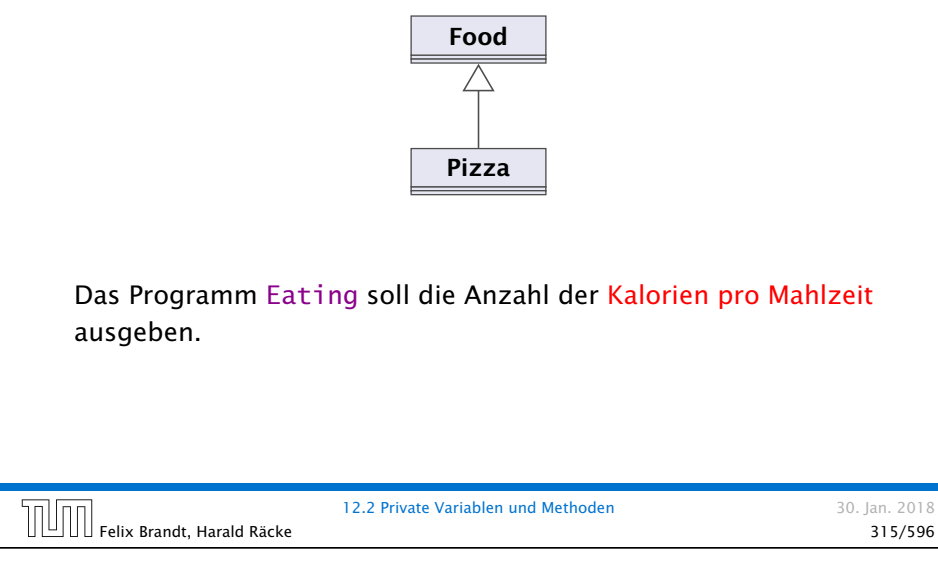

# Implementierung

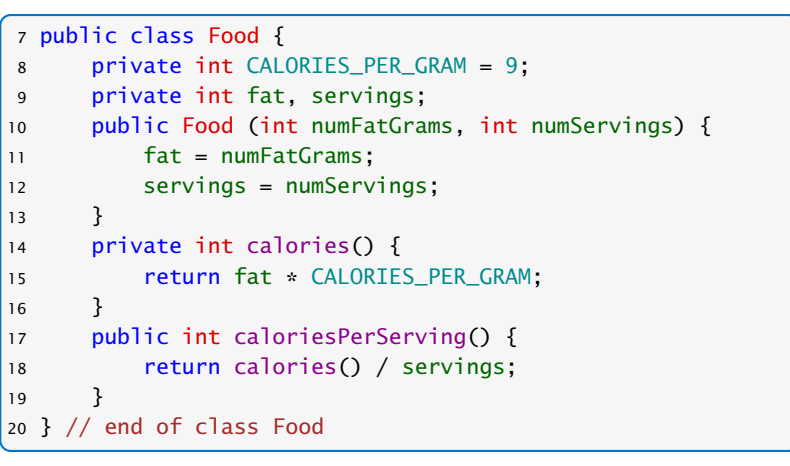

Felix Brandt, Harald Räcke 317/596

#### Implementierung + Erläuterungen

```
21 public class Pizza extends Food {
22 public Pizza (int amountFat) {
23 super(amountFat,8);
24 }
25 } // end of class Pizza
```
- ▶ Die Unterklasse Pizza verfügt über alle Members der Oberklasse Food — nicht alle direkt zugänglich.
- ▶ Die Attribute und die Objekt-Methode calories() der Klasse Food sind privat, und damit für Objekte der Klasse Pizza verborgen.
- ▶ Trotzdem können sie von der public Objekt-Methode caloriesPerServing benutzt werden.

Ausgabe des Programms: Calories per serving: 309

# Aufgabe

- **▶ Implementierung von einander abgeleiteter Formen von** Bankkonten.
- **▶ Jedes Konto kann eingerichtet werden, erlaubt Einzahlungen** und Auszahlungen.
- *ñ* Verschiedene Konten verhalten sich unterschiedlich in Bezug auf Zinsen und Kosten von Kontobewegungen.

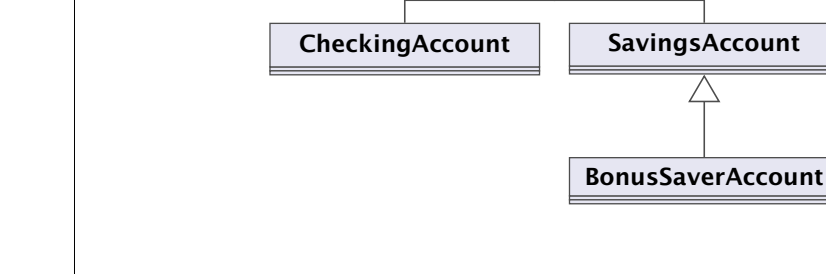

12.3 Überschreiben von Methoden

Felix Brandt, Harald Räcke 319/596

# Einige Konten

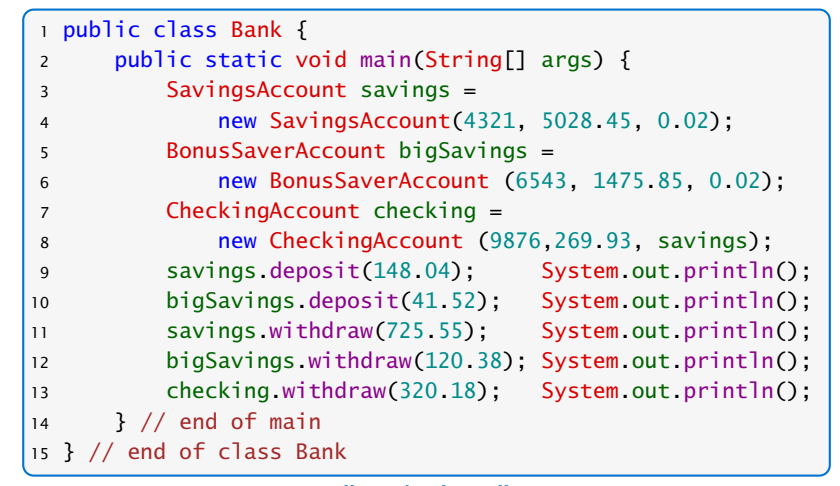

BankAccount

12.3 Überschreiben von Methoden 30. Jan. 2018

#### "Bank.java"

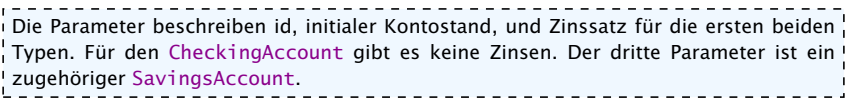

#### 12.3 Überschreiben von Methoden 30. Jan. 2018  $\Box$  Felix Brandt, Harald Räcke 320/596

#### Implementierung

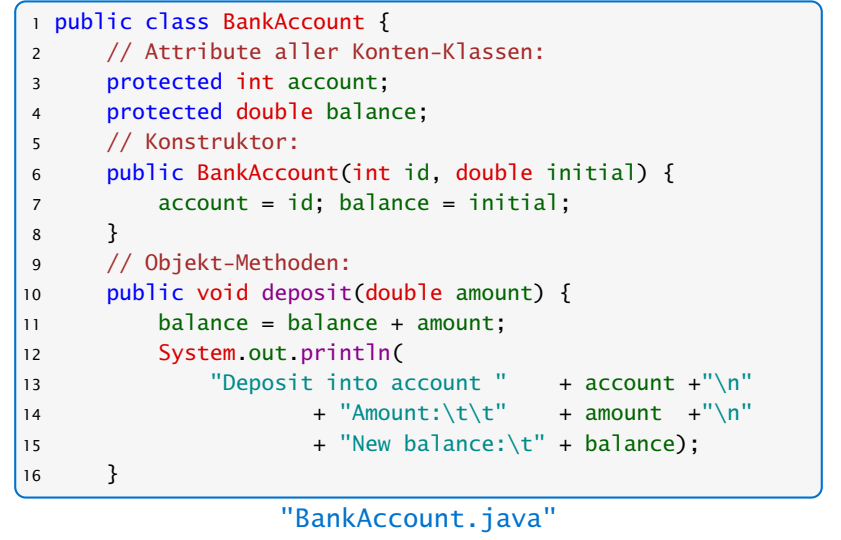

# Erläuterungen

- **Anlegen eines Kontos BankAccount speichert eine** (hoffentlich neue) Kontonummer sowie eine Anfangseinlage.
- ▶ Die zugehörigen Attribute sind protected, d.h. können nur von Objekt-Methoden der Klasse bzw. ihrer Unterklassen modifiziert werden.
- ► die Objekt-Methode deposit legt Geld aufs Konto, d.h. modifiziert den Wert von balance und teilt die Kontobewegung mit.

12.3 Überschreiben von Methoden 30. Jan. 2018 Felix Brandt, Harald Räcke 323/596

#### Implementierung

```
17 public boolean withdraw(double amount) {
18 System.out.println(
19 "Withdrawal from account "+ account +"\n"
20 + "Amount:\t\t" + amount);
21 if (amount > balance) {
22 System.out.println(
23 "Sorry, insufficient funds...");
24 return false;
25 }
26 balance = balance - amount:
27 System.out.println(
28 "New balance:\t"+ balance);
29 return true;
30 }
31 } // end of class BankAccount
              "BankAccount.java"
```
Felix Brandt, Harald Räcke 324/596

12.3 Überschreiben von Methoden 30. Jan. 2018

#### Erläuterungen

- **Die Objekt-Methode withdraw() nimmt eine Auszahlung** vor.
- **Falls die Auszahlung scheitert, wird eine Mitteilung** gemacht.
- ▶ Ob die Auszahlung erfolgreich war, teilt der Rückgabewert mit.
- **► Ein CheckingAccount verbessert ein normales Konto,** indem im Zweifelsfall auf die Rücklage eines Sparkontos zurückgegriffen wird.

## Ein Girokonto

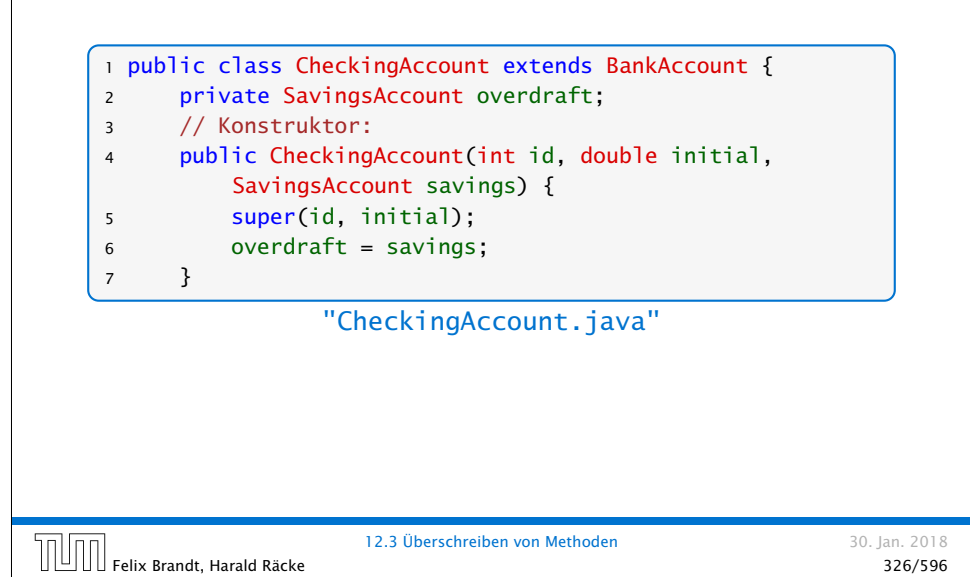

#### Erläuterungen

- ▶ Die Objekt-Methode withdraw wird neu definiert, die Objekt-Methode deposit wird übernommen.
- ▶ Der Normalfall des Abhebens erfolgt (als Seiteneffekt) beim Testen der ersten if-Bedingung.
- ▶ Dazu wird die withdraw-Methode der Oberklasse aufgerufen.
- **F** Scheitert das Abheben mangels Geldes, wird der Fehlbetrag vom Rücklagen-Konto abgehoben.
- ▶ Scheitert auch das, erfolgt keine Konto-Bewegung, dafür eine Fehlermeldung.
- **Andernfalls sinkt der aktuelle Kontostand auf 0 und die** Rücklage wird verringert.

#### Modifiziertes **withdraw()**

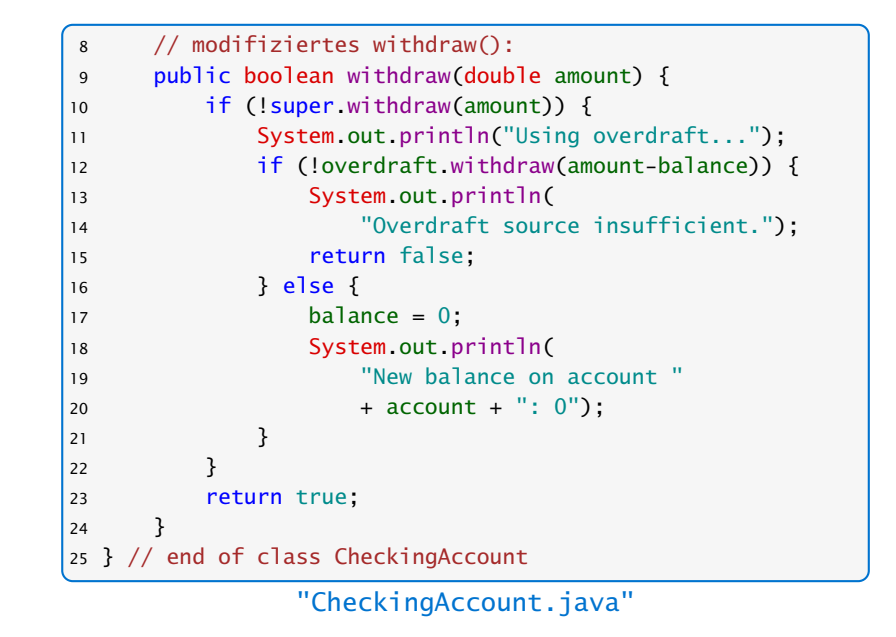

# Ein Sparbuch

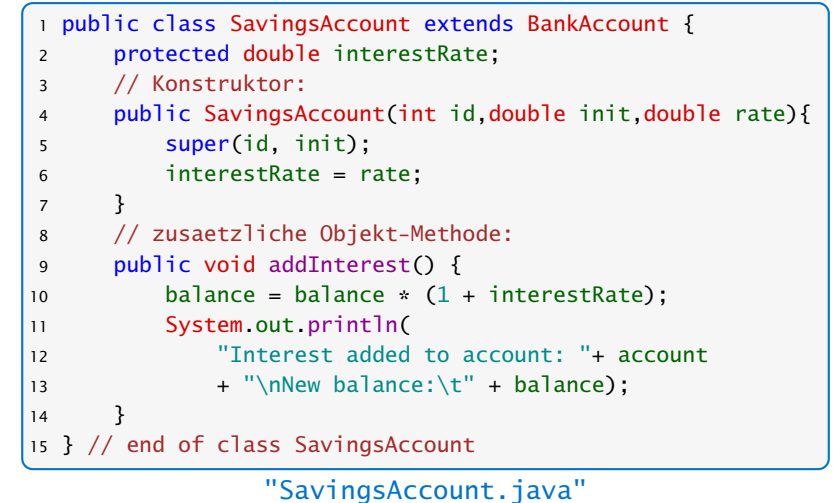

12.3 Überschreiben von Methoden 30. Jan. 2018 Felix Brandt, Harald Räcke 328/596

#### Erläuterungen

- ▶ Die Klasse SavingsAccount erweitert die Klasse BankAccount um das zusätzliche Attribut double interestRate (Zinssatz) und eine Objekt-Methode, die die Zinsen gutschreibt.
- **Alle sonstigen Attribute und Objekt-Methoden werden von** der Oberklasse geerbt.
- *ñ* Die Klasse BonusSaverAccount erhöht zusätzlich den Zinssatz, führt aber Strafkosten fürs Abheben ein.

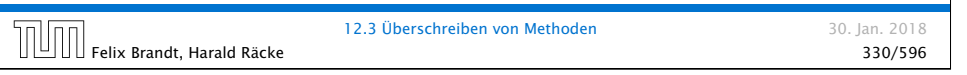

#### Ein Bonus-Sparbuch

```
19 public void addInterest() {
20 balance = balance * (1 + \text{interestRate} + \text{ bonus});<br>21 System.out.println(
          System.out.println(
22 "Interest added to account: " + account
23 + "\nNew balance:\t" + balance);
24 }
25 } // end of class BonusSaverAccount
```
"BonusSaverAccount.java"

#### Ein Bonus-Sparbuch

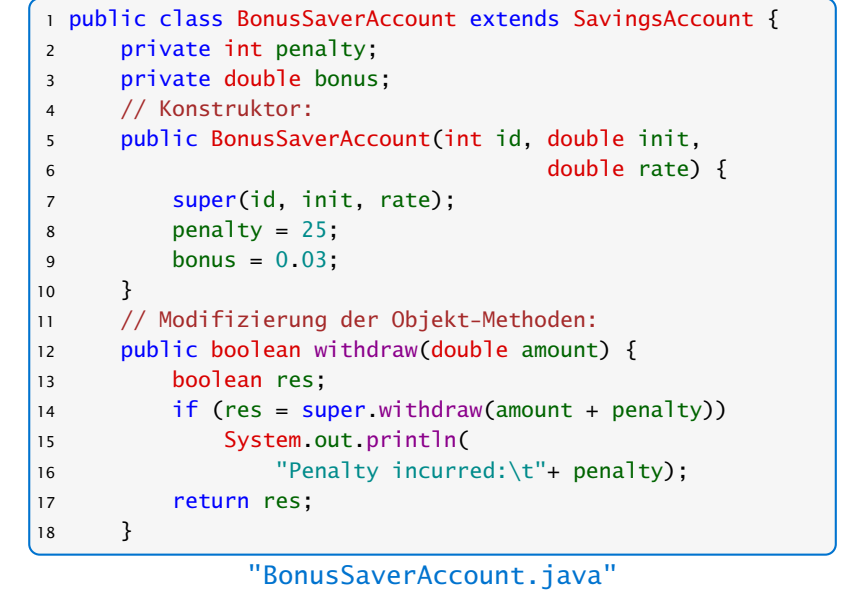

#### Programmausgabe

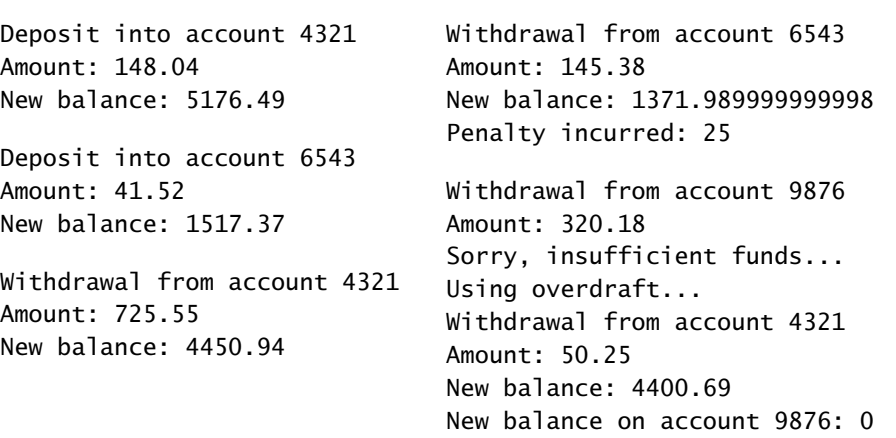

12.3 Überschreiben von Methoden 30. Jan. 2018  $\text{F}$ elix Brandt, Harald Räcke  $\text{I2.3}$  Überschreiben von Methoden  $\text{S33/596}$  333/596